## **МИНИСТЕРСТВО ПРОСВЕЩЕНИЯ РОССИЙСКОЙ ФЕДЕРАЦИИ Департамент образования и науки ХМАО-ЮГРЫ Ханты-Мансийский район МКОУ ХМР "СОШ п. Бобровский"**

## УТВЕРЖДЕНО

Директор МКОУ ХМР СОШ п. Бобровский

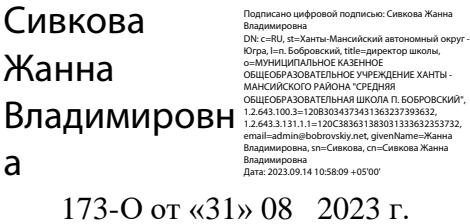

## **РАБОЧАЯ ПРОГРАММА**

**курса внеурочной деятельности «Виртуальная реальность»** для обучающихся 5 - 8 классов

> **Составитель: Юхимчук Роман Сергеевич учитель информатики первой квалификационной категории**

> > **п. Бобровский 2023 г.**

## 1. Планируемые результаты освоения учебного предмета: «Виртуальная реальность»

### Предметные результаты

## В результате изучения учебного предмета «Виртуальная реальность» на уровне среднего общего образования:

#### Выпускник на базовом уровне научится:

- ориентироваться в своей системе знаний: отличать новое от уже известного с помощью учителя
- добывать новые знания: находить ответы на вопросы, используя свой жизненный опыт и информацию, полученную от учителя
- перерабатывать полученную информацию: делать выводы в результате совместной работы всего класса
- преобразовывать информацию из одной формы в другую: составлять модели по предметной картинке или по памяти
- принимать или создавать учебную задачу, определять ее конечную цель
- проводить подготовку работы VR очков
- создавать маркер для смартфонов;
- корректировать маркер при необходимости
- прогнозировать результаты работы
- планировать ход выполнения задания, проекта
- участвовать в работе проектной группы, организовывать работу группы
- высказываться устно в виде сообщения или доклада
- высказываться устно в виде рецензии на ответы других учащихся
- самостоятельно решать технические задачи в процессе конструирования и моделирования проектов (планировать предстоящие действия, осуществлять самоконтроль, применять полученные знания, приемы и опыт конструирования)
- знать правила безопасной работы с компьютером и VR технологиями
- работать с основными компонентами с приложениями и оборудованием
- создавать проект по выбранной теме
- настраивать и запускать шлем виртуальной реальности;
- устанавливать и тестировать приложения виртуальной реальности;
- самостоятельно собирать очки виртуальной реальности;
- формулировать задачу на проектирование исходя из выявленной проблемы;
- уметь пользоваться различными методами генерации идей;
- выполнять примитивные операции в программах для трёхмерного моделирования;
- выполнять примитивные операции в программных средах для разработки приложений с виртуальной и дополненной реальностью;
- компилировать приложение для мобильных устройств или персональных компьютеров и размещать его для скачивания пользователями;
- разрабатывать графический интерфейс:
- разрабатывать все необходимые графические и видеоматериалы для презентации проекта;
- представлять свой проект.

## **2. Содержание предмета. 5класс**

#### **Освоение технологий**

Охват программ-приложений, знакомство с возможностями компьютера в повседневной жизни, знакомство с мультимедиа и Интернетом, компьютерной графикой, современными графическими программами и программами для видеомонтажа.

### **Содержание предмета. 6класс**

#### **Работа с приложениями**

Приложение Google Expeditions содержит сотни туров и объектов в виртуальной или дополненной реальности, с которыми можно отправиться на раскопки археологов, совершить экспедицию под водой, превратить класс в музей. Разобраться со сложными научными понятиями в MEL Chemistry VR. Рисовать в Tilt Brush- это приложение позволяет рисовать в виртуальной реальности, где всё, что вы задумаете, возникает прямо из воздуха. Приложения InMind VR и InCell VR наглядно раскрывающие принципы работы мозга и клеток организма в виде игр. Apollo 11 VR. Грёзы о космических путешествиях с развитием VR-технологий получили новый размах. Titans of Space VR - обучающее приложение, которое позволит вам принять участие в экскурсии по Солнечной системе. Трехмерные модели планет с детальной прорисовкой всех континентов и океанов, реалистичная анимация движения атмосферы Юпитера - одним словом такого вы не увидите даже в фантастических фильмах.

## **Содержание предмета. 7класс**

#### **Работа с приложениями**

VR для просмотра видео 360 можно достичь эффекта полного погружения в атмосферу происходящего и испытать яркие впечатления. Зрителю предоставляется возможность полностью прочувствовать себя, в роли участника каких-то событий на видео. С помощью технологии видео 360 можно изучать географию, архитектуру городов, подводный мир или астрономию. На уроках ученики могут участвовать в экспедиции на Северный полюс, побывать в фавеле Рио-де-Жанейро, или погрузиться на дно океана.

### **3. Содержание предмета. 8класс**

### **Глава 1. Современные VR/AR устройства**

История, актуальность и перспективы технологии. Понятие виртуальной реальности. Принципы и инструментарии разработки систем VR, VR-устройства, их конструктивные особенности и возможности. Датчики и их функции. Принципы управления системами виртуальной реальности. Контроллеры, их особенности. Этапы и технологии создания систем VR, структура и компоненты. Обзор современных SD-движков.

### **Глава 2. Основы 3D-моделuрованuя**

Обзор графических 3D-редаkторов.Интерфейс программы 3D моделирования, панели инструментов. Стандартные примитивы. Модификаторы. Сплайны, модификация сплайнов. Полигональное моделирование. Текстуры. Принципы работы 3D сканера, 3D принтера. Подключение, подготовка файла к печати.

## **Глава 3. Панорамная съемка — видео 360 градусов**

Технология панорамной съемки. Интерфейс программ для монтажа видео 360. Конструкция и принципы работы камеры 360.Средства разработки ARпродукта - видео 360.

5 класс (34часа)

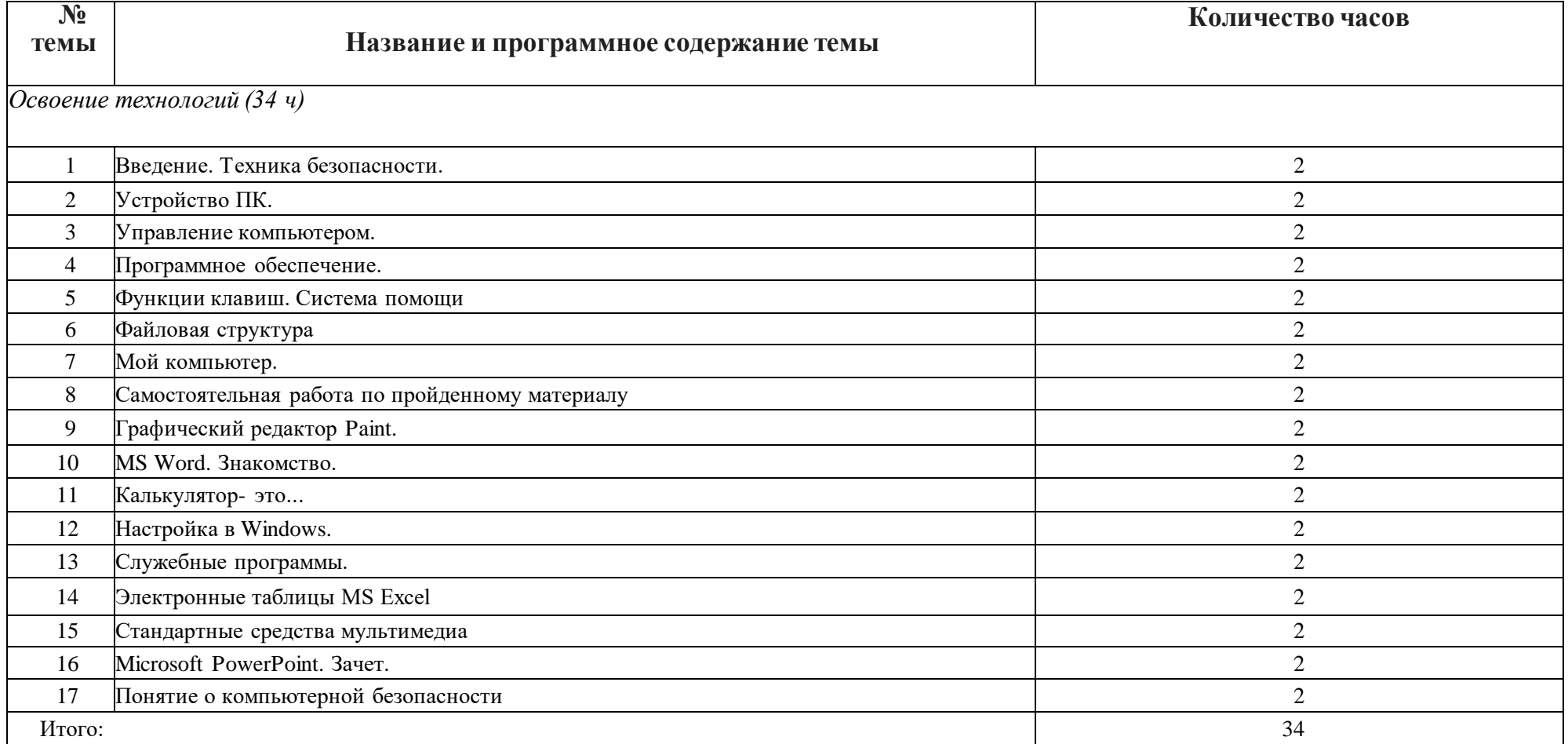

6 класс (34часа)

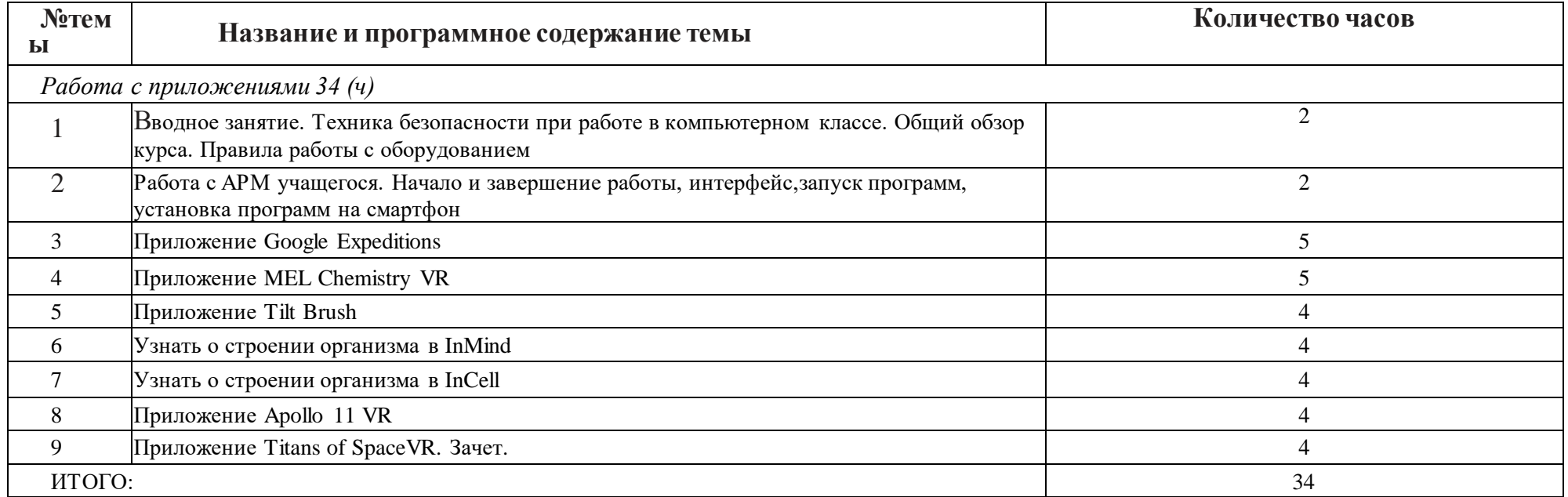

# 7 класс (34часов)

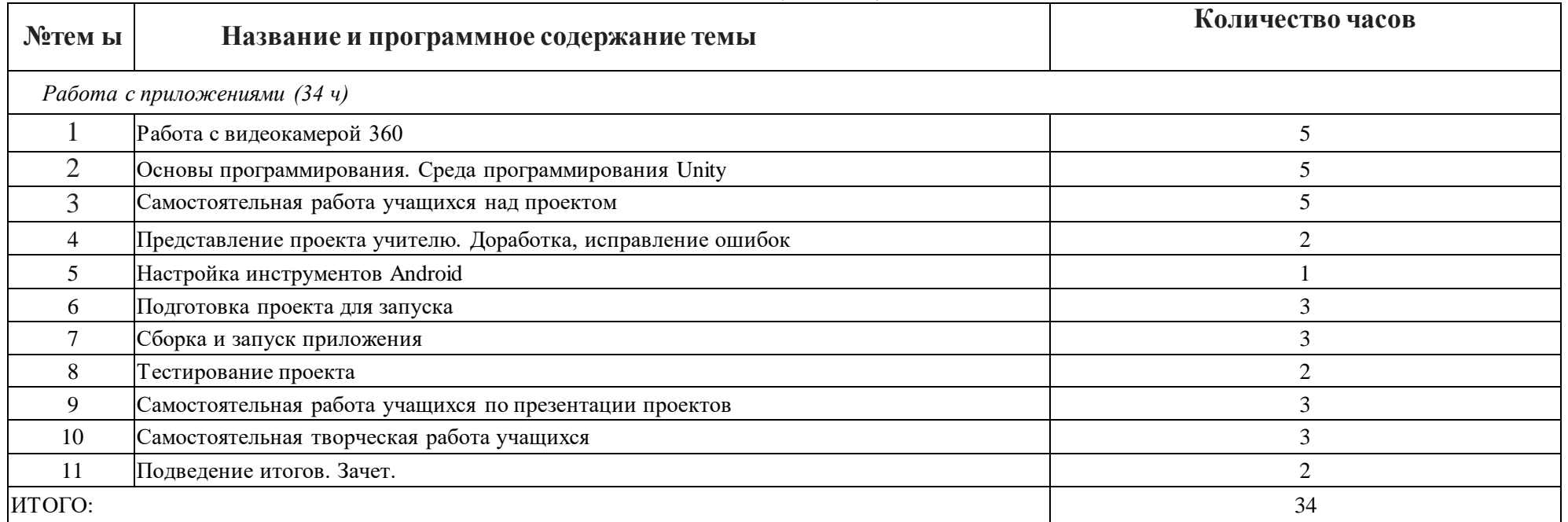

# 8 класс (34часов)

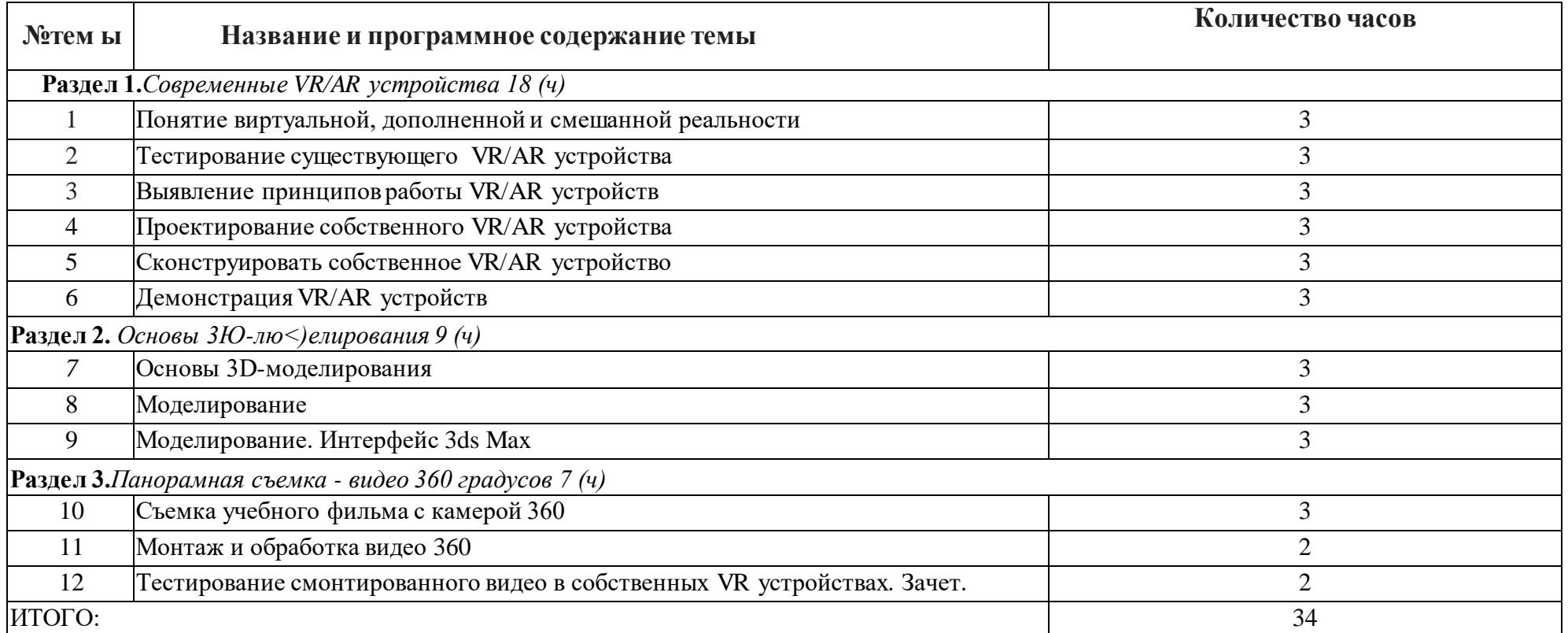